**resources & materials**

## **Grant Entity Data (GED) Process Country Coordinating Mechanisms (CCMs)<sup>1</sup>**

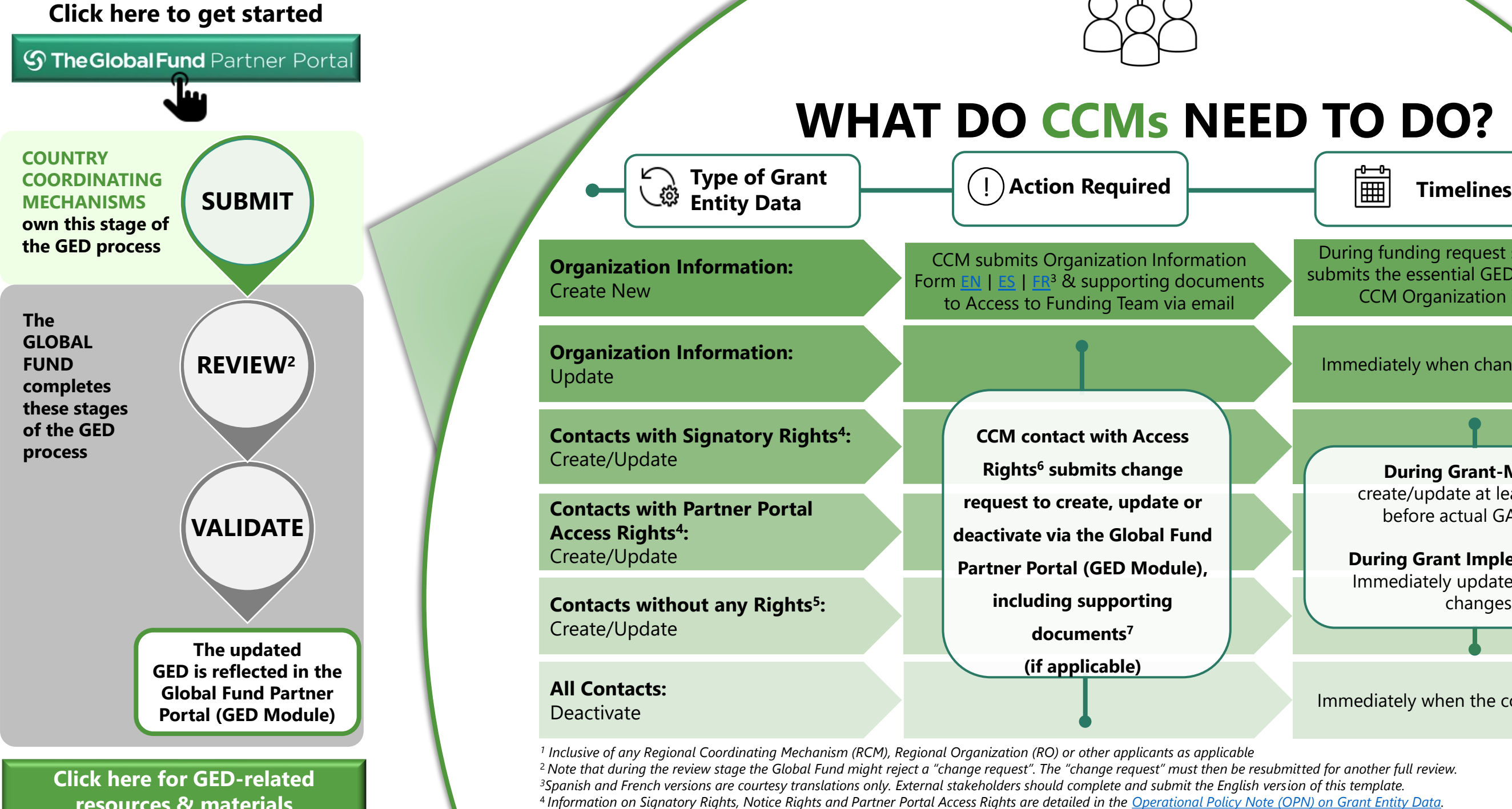

**During Grant-Making:**  create/update at least 30 days before actual GAC date<sup>8</sup>

<sup>5</sup>*Includes contacts whose rights have been reduced (e.g. removing access rights, signatory rights and or notice rights from contacts)*

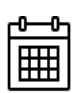

<sup>6</sup>*The initial CCM contact with Access Rights is created by the Global Fund upon receipt of the Organization Information Form during the creation of a new organization.* 

*<sup>7</sup>See [OPN](https://www.theglobalfund.org/media/3266/core_operationalpolicy_manual_en.pdf) Annex 3 on required supporting documents <sup>8</sup> For more information about a grant's respective GAC dates, please contact your Country Team.* Immediately when changes take place

Immediately when the contact changes

**During Grant Implementation:**  Immediately update if there are changes

During funding request stage, the CCM submits the essential GED details & a new CCM Organization is created